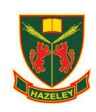

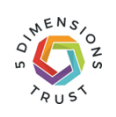

# **I am required to learn at home due to strike action- what next?**

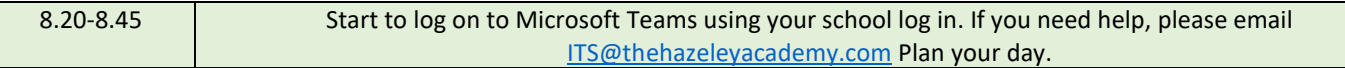

#### What do I work on during a strike day?

Follow your normal timetable for Wednesday, Week B. You should produce at least 45 minutes' worth of study for each lesson. This could be:

- Creating revision resources for your PPEs/next PR point.
- Complete any outstanding homework assignments.
- Make sure all my class notes are up to date.
- Practice answering exam questions on past papers- these are usually found in your Microsoft Class Team or the HazeleyZone. Here is an the HazeleyZone page for Maths. Go to Teams, click VivaHazeley and then click courses, this will show the resources available.

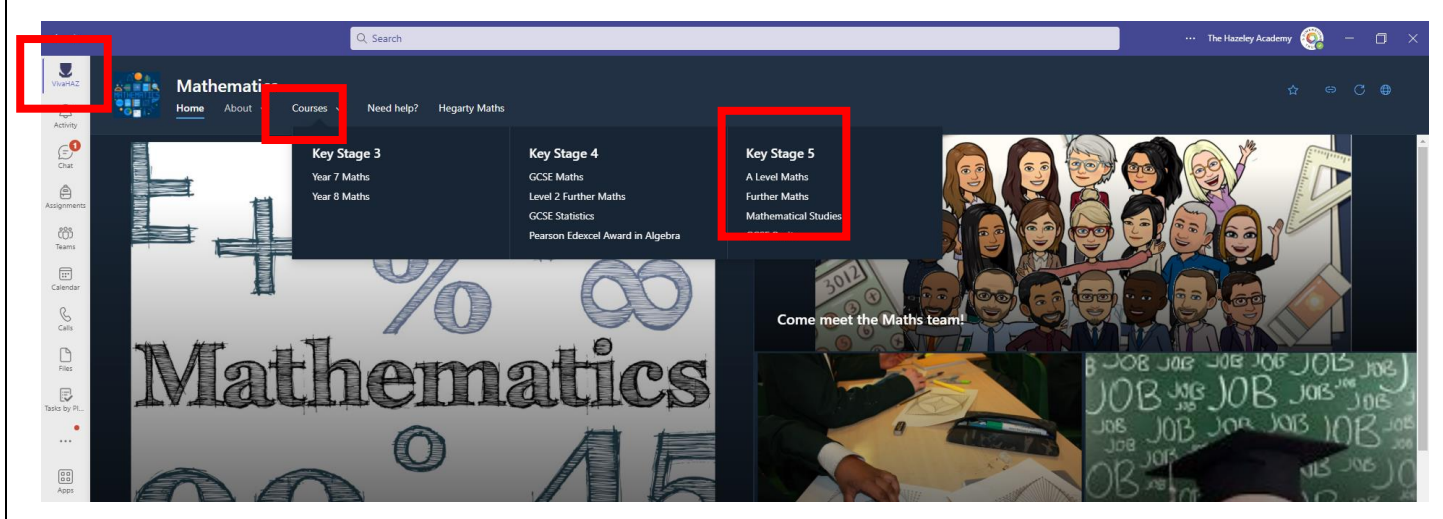

#### What else can I do to get ahead?

- Organise and improve my folders.
- Create a revision plan using [www.getrevising.co.uk](http://www.getrevising.co.uk/)
- Research careers, apprenticeships and universities using [www.unifrog.org](http://www.unifrog.org/)

#### I've forgotten my school/Microsoft login- what do I do?

Emai[l ITS@thehazeleyacademy.com](mailto:ITS@thehazeleyacademy.com) with your full name and form.

#### How do I complete my work?

Complete the tasks on paper or on a Microsoft word document.

#### What do I do with the work I produced?

Bring your work into your next lesson to be acknowledged and rewarded.

#### Can I contact my teachers?

Please wait until you return back into lessons to ask for help or ask questions.

#### I need urgent wellbeing support…

For any urgent pastoral concerns, any parent/carer or student can email [Wellbeing@thehazeleyacademy.com](mailto:Wellbeing@thehazeleyacademy.com)

### Motivation and Routines

You are encouraged to stick to a normal routine on the strike day. It is essential that you use your time wisely and to improve your knowledge, skills and overall progress.

## **Our Study Skills**

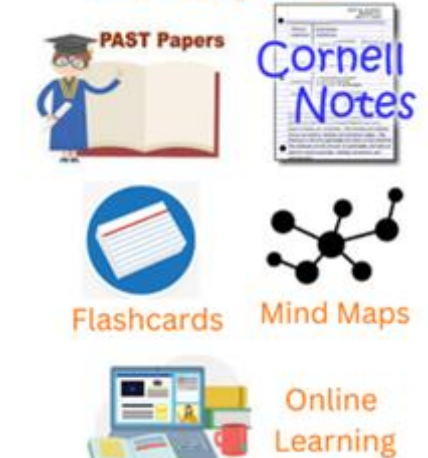